# Canor DAC 2.10 **USER MANUAL**

MUTEL 1

O FILE

国际

**DOP 2516**<br>DOP 21111ET

Direct Stream Didita

**ONE** 

**ONAND** 

CIANOR

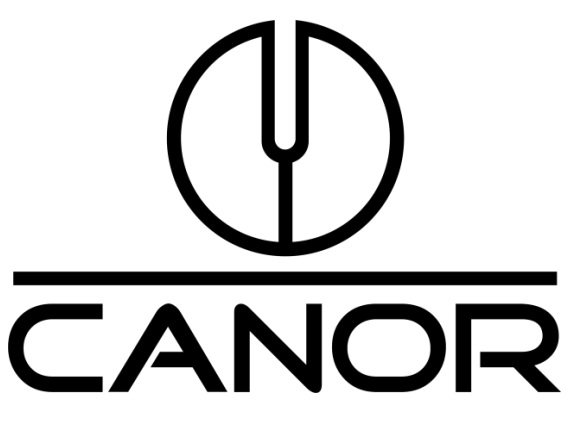

**CANOR , spol. s r.o., Družstevná 39, 080 06 Prešov, Slowakei Tel./Fax: + 421 51 7710 396,** [canor-audio@canor-audio.com](mailto:canor-audio@canor-audio.com) / [www.canor-audio.com](http://www.canor-audio.com/)

## **CANOR DAC 2.10 Röhren-D/A-Wandler Benutzerhandbuch**

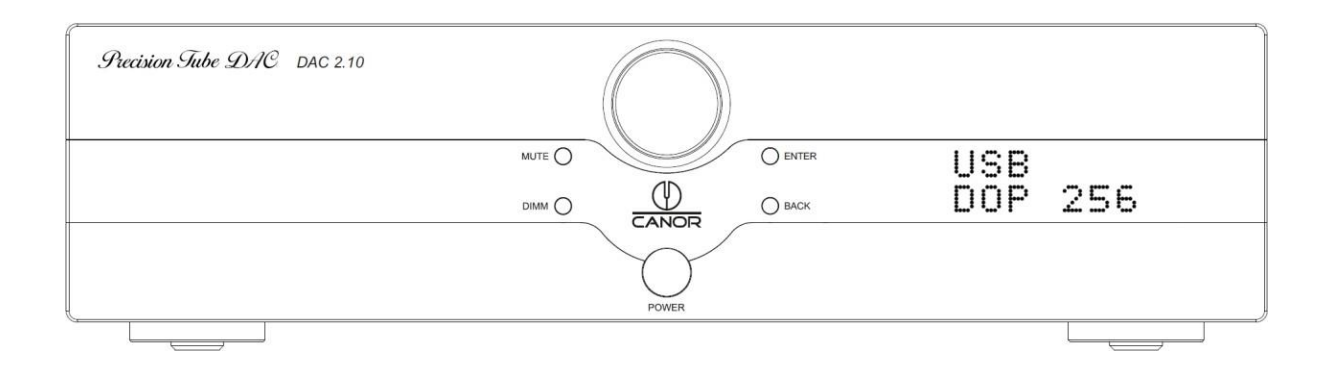

Lieber Musikliebhaber,

Vielen Dank, dass Sie sich für unseren CANOR DAC 2.10 Röhren-D/A-Wandler entschieden haben. Um die besten Eigenschaften Ihres D/A-Wandlers zu erhalten, empfehlen wir Ihnen, die folgenden Zeilen sorgfältig zu lesen.

**Der Canor DAC 2.10** enthält die MQA-Technologie (Master Quality Authenticated), die es Ihnen ermöglicht, MQA-Audiodateien wiederzugeben und den Klang der ursprünglichen Master-Aufnahme zu erhalten. Besuchen Sie mqa.de für weitere Informationen.

## **Betriebsanleitung:**

Bevor Sie Ihr neues Gerät in Betrieb nehmen, lesen Sie bitte diese Gebrauchsanweisung sorgfältig durch.

- 1. Lesen Sie die Anweisungen alle Sicherheitshinweise und Anweisungen sollten vor der Verwendung des Geräts gelesen werden.
- 2. Bitte bewahren Sie diese Gebrauchsanweisung zum späteren Nachschlagen auf.
- 3. Befolgen Sie die Anweisungen alle Sicherheits- und Benutzeranweisungen sollten befolgt werden.

4. Wasser und Feuchtigkeit - der DAC 2.10 sollte nicht in der Nähe von Wasser aufgestellt werden, z. B. in der Nähe von Bädern, Schwimmbädern, Spülbecken usw.

5. Zubehör - Verwenden Sie kein Zubehör, das nicht vom Hersteller empfohlen wird.

6. Standort - Stellen Sie das Gerät nicht auf eine instabile Oberfläche. Das Gerät kann herunterfallen, was zu schweren Verletzungen bei Kindern oder Erwachsenen sowie zur Beschädigung des Geräts führen kann. Verwenden Sie nur Unterlagen oder Ständer, die vom Hersteller empfohlen oder im Handel zusammen mit diesem Gerät verkauft werden. Die Aufstellung des Geräts sollte in Übereinstimmung mit den Anweisungen des Herstellers erfolgen und es sollte nur vom Hersteller empfohlenes Zubehör verwendet werden.

7. Belüftung - das Gerät sollte an einem Ort aufgestellt werden, der eine gute Luftzirkulation gewährleistet. Das bedeutet, dass es nicht auf dem Sofa oder Polstermöbeln liegen darf. Wenn es in Betrieb ist, darf es nicht abgedeckt werden. Dies würde den ordnungsgemäßen Luftstrom um die Lüftungsöffnungen des Geräts verhindern.

8. Wärme - stellen Sie sicher, dass das Gerät nicht in der Nähe von Wärmequellen steht (direkte Sonneneinstrahlung, Elektroherd usw.). Der Abstand zur Rückwand des Geräts darf nicht weniger als 20 cm betragen, und 20 cm über dem Bereich des Compact Disc-Players darf sich kein Hindernis befinden. Neben dem Gerät sollte ein Mindestabstand von 20 cm zu anderen Gegenständen eingehalten werden.

9. Stromquelle - das Gerät darf nur an eine Stromquelle angeschlossen werden, für die es ausgelegt ist.

10. Netzkabel - auf ein Netzkabel muss besonders geachtet werden, es muss so verlegt werden, dass man nicht darauf tritt und dass es vor mechanischen Beschädigungen geschützt ist.

11. Je länger Sie den DAC 2.10 nicht benutzen, desto mehr sollten Sie das Netzkabel vom Stromnetz trennen oder zumindest den Hauptschalter auf der Rückseite ausschalten.

12. Gegenstände, die Flüssigkeit enthalten - stellen Sie diese Gegenstände (Vasen, Blumentöpfe) nicht so auf, dass sie auf das Gerät fallen können, da möglicherweise eine Flüssigkeit aus ihnen auf das Gerät auslaufen könnte.

13. Schäden, die einen Service erfordern - das Gerät sollte nur von einem qualifizierten Service repariert werden:

- a) Netzkabel ist beschädigt
- b) Das Gerät ist ins Wasser gefallen oder wurde ausgegossen
- c) Das Gerät war dem Regen ausgesetzt
- d) Das Gerät arbeitet fehlerhaft
- e) Das Gerät ist auf den Boden gefallen oder anderweitig mechanisch beschädigt.

14. Reparaturen - alle Reparaturen müssen einem qualifizierten Kundendienst anvertraut werden.

15. Allgemeine Warnung - verwenden Sie das Gerät nur in Übereinstimmung mit den Anweisungen.

## **Der Hersteller lehnt jede Haftung ab, wenn diese Sicherheitsmaßnahmen nicht**

## **eingehalten werden. Um einen elektrischen Schlag zu vermeiden, setzen Sie den DAC**

**2.10 weder Regen noch Feuchtigkeit aus!**

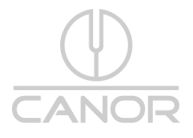

## **Inhalt der Lieferung:**

- 1. Versandverpackung
- 2. CANOR DAC 2.10 D/A-Wandler
- 3. Netzkabel
- 4. Fernbedienung (mit CR2032-Batterien)
- 5. Benutzerhandbuch

## **Achtung!**

Die Richtlinie über Elektro- und Elektronik-Altgeräte - Verordnung der Europäischen Union 2002/96/EG zur Regelung der getrennten Abfallsammlung.

Dieses Gerät darf nicht im unsortierten Siedlungsabfall entsorgt werden. Übergeben Sie das Gerät an eine Sammelstelle für das Recycling und die Entsorgung von Elektro- und Elektronikaltgeräten. Die ordnungsgemäße Entsorgung von Abfällen hat keine negativen Auswirkungen auf die Umwelt und die menschliche Gesundheit. Sie tragen damit zum Schutz der Umwelt bei.

## **Fernsteuerung**

Die CR2032-Batterie befindet sich in der Fernbedienung und eine weitere Ersatzbatterie wird mitgeliefert. Setzen Sie die Sensoren Ihrer Fernbedienung nicht dem direkten Sonnenlicht oder anderen starken Lichtquellen aus.

Die Fernbedienung funktioniert in einem Winkel von 60° bis etwa 5 Meter. Richten Sie Ihre Fernbedienung auf den Sensor am Gerät. Zwischen dem Sensor und der Fernbedienung dürfen sich keine Hindernisse befinden. Wenn das Gerät hinter Glas aufgestellt wird, kann sich die Reichweite der Fernbedienung verkürzen (je nach Farbe und Stärke des Glases).

Die Tasten auf der Fernbedienung haben die gleiche Funktion wie die Tasten auf der Vorderseite des Geräts.

#### **Tasten der Fernbedienung:**

**ON/OFF =** Ein- und Ausschalten des DAC 2.10 **INPUT - =** Verringern des gewählten Eingangs **INPUT + =** Erhöhen des gewählten Eingangs **FILTER - =** Dekrementieren des digitalen Filters oder Aktivieren/Deaktivieren des analogen Filters im DSD-Modus **FILTER + =** Inkrementieren des digitalen Filters oder Aktivieren/Deaktivieren des analogen Filters im DSD-Modus **UPSAMPLE =**  Aktivieren/Deaktivieren der Up-Sampling-Funktion **RECLOCK** = Aktivierung/Deaktivierung der Re-Clocking-Funktion **THEME** = Anzeigethema wechseln **OK** = Eintritt in das Menü/Untermenü oder Aktivierung des ausgewählten Elements **PFEIL AUF** = Eintritt in das Menü oder Aufwärtsbewegung im Menü **PFEIL AB** = Eintritt in das Menü oder Abwärtsbewegung im Menü **PFEIL LINKS** = Eintritt in das Menü/Untermenü oder Aktivierung des ausgewählten Elements **PFEIL RECHTS** = Rückkehr zum vorherigen Untermenü oder Rückkehr zur Hauptansicht

#### **Tasten auf der Vorderseite:**

**MUTE** = Stummschaltung/Aufhebung der Stummschaltung des Audioausgangs **DIMMER** = Einstellung der gewünschten Helligkeit des Displays **ENTER** = Aufrufen des Menüs/Untermenüs oder Aktivieren des ausgewählten Elements

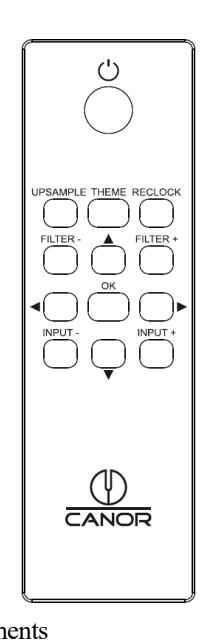

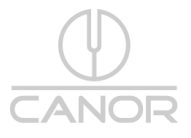

**BACK** = Rückkehr vom vorherigen Untermenü oder Rückkehr zur Hauptansicht **ENCODER-KNOPF** = Drehen zum Durchsuchen und Auswählen eines Elements oder Drücken des Encoders zum Aufrufen des Menüs/Untermenüs oder Aktivieren des ausgewählten Elements

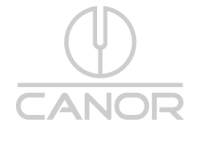

## **DAC 2.10 Menü:**

**INPUTS =** direkter Zugriff auf die Eingänge

## **AUDIO-EINSTELLUNGEN**

**Reclocking** = Technologie, die digitale Audiosignale mit dem Haupttakt synchronisiert **Upsampling =** alle Daten von digitalen Eingängen werden auf 352,8/384kHz Abtastfrequenz hochgesampelt **Analogfilter =** Aktivieren/Deaktivieren des 25kHz Tiefpassfilters oder automatisches Aktivieren des Tiefpassfilters für DSD64 **Digitalfilter =**

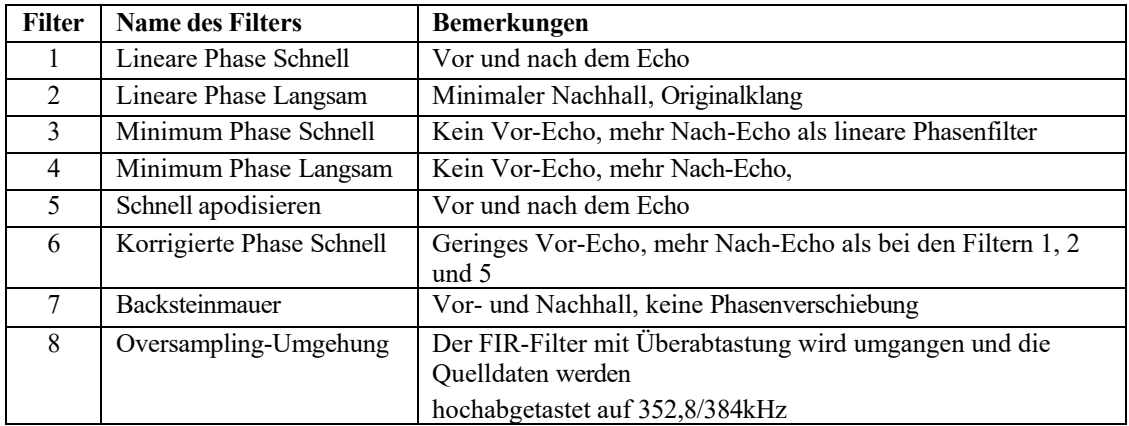

*Hinweis: Bei der Wiedergabe von MQA-Dateien ist die Filtereinstellung des Benutzers nicht aktiv, der MQA-Filter wird immer verwendet. Der MQA-Filter wurde speziell für unseren DAC entwickelt, um das bestmögliche MQA-Erlebnis zu gewährleisten.*

## **SYSTEMEINSTELLUNGEN**

**Thema** = Umschalten zwischen klassischem und einfachem Thema **Helligkeit** = Anpassen der Display-Helligkeit oder Ausschalten der Helligkeit **Werksreset** = Zurücksetzen auf die Standardeinstellungen **Über** = Informationen zu Lizenz und Softwareversionen

## **GERÄTEANSCHLÜSSE**

#### **Analoge Ausgänge**

Das Gerät bietet folgende analoge Ausgangsbuchsen:

- = 1 Paar XLR-Anschlüsse für symmetrischen Ausgang
- = 1 Paar RCA-Anschlüsse für unsymmetrischen Ausgang

#### **USB-Eingang**

Verbinden Sie den USB-B-Eingang des Geräts mit einer freien USB-A-Buchse an Ihrem Computer.

## **S/PDIF-Eingänge** (vier digitale Eingänge verfügbar)

- = Optischer 1 und optischer 2 Toslink-Eingang
- = Koaxialer unsymmetrischer RCA-Eingang
- = AES/EBU symmetrischer XLR-Eingang.

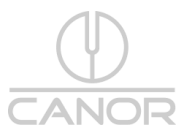

## **Das ist wichtig:**

Wir empfehlen, die digitalen Ein- und Ausgänge bei ausgeschaltetem Gerät anzuschließen.

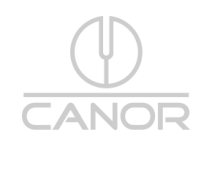

## **Technische Daten:**

Frequenzgang bei Fs=192kHz: -/+0,03dB bei 20Hz bis 20kHz -0,2dB/+0,03 bei 10Hz bis 50kHz Klirrfaktor 20Hz bis 20kHz bei 0dBFS  $\leq 0.01\%$ THD+N 20Hz bis 20kHz bei 0dBFS  $\leq 0.01\%$ THD+N 1kHz bei 0dBFS  $\geq 0.008\%$ THD+N 1kHz bei -3dBFS  $\geq 0.006\%$ THD+N 1kHz bei -6dBFS  $\geq 0.004\%$ XLR-Ausgang: Ausgangsspannung bei 0dBFS: 4V RMS SNR 20Hz bis 20kHz bei 0dBFS :< 108dB SNR A-wt. 20Hz bis 20kHz bei 0dBFS :< 111dB Übersprechen 10kHz bei 0dBFS :> -117dB RCA-Ausgang: Ausgangsspannung bei 0dBFS: 2V RMS SNR 20Hz bis 20kHz bei 0dBFS  $\leq$  95dB SNR A-wt. 20Hz bis 20kHz bei 0dBFS :< 98dB Übersprechen 10kHz bei 0dBFS :> -104dB Analoge Ausgänge: Analoger symmetrischer Ausgang: 2 x XLR-Anschluss Analoger unsymmetrischer Ausgang: 2 x RCA-Anschluss Ausgangspuffer: Symmetrische Röhre Röhren: 4 x 6922 Digitale Eingänge: Unterstützte PCM-Bit-Tiefe: 16/24 Bit Unterstützte PCM-Abtastraten: 44,1k/48k/88,2k/96k/176,4k/192k/352,8k/384k/705,6k/768kHz Unterstützung von DSD über PCM: DoP DSD 64/128/256 Native DSD-Unterstützung: Natives DSD 64/128/256/512 MQA-Unterstützung: Vollständige MQA-Dekodierung per Hardware von allen digitalen Eingängen USB-Datenübertragung: Asynchroner USB 2.0 Audio Class 2 Standard Optischer S/PDIF-Eingang: 2 x (24bit / 192kHz) S/PDIF-Koaxial-Eingang: 1 x (24bit / 192kHz) AES/EBU-Ausgang: 1 x (24bit / 192kHz symmetrisch) Digital-Analog-Wandler: 2 x ESS9038Q2M (dual mono) Filtereinstellungen: 8 x Digitalfilter Anzeige:TFT-Modul, IPS-Technologie Leistungsaufnahme: 38W, <0,5W im Standby Stromversorgung: 230 V, 50 Hz / 60 VA Abmessungen B x H x T: 435 x 120 x 420 mm Gewicht: 11 kg

#### **DAC 2.10 Wartung**

Verwenden Sie zur Reinigung ein trockenes Stück eines feinen Leinentuchs. Bei starker Verschmutzung befeuchten Sie das Tuch mit einer Spülmittellösung. Verwenden Sie keine rauen Materialien (Sand zum Geschirrspülen), Alkohol, Benzin, Lösungsmittel oder andere Chemikalien!

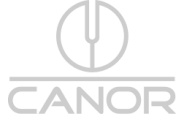

#### **GARANTIEBEDINGUNGEN:**

Die Garantiezeit für dieses Gerät beträgt 24 Monate, gerechnet ab dem Kaufdatum. Die Garantie gilt nur für den Erstbesitzer des Produkts. Außerdem gilt die Garantie nur, wenn ein Original-Kaufbeleg und eine anerkannte Garantiebescheinigung vorgelegt werden können. Die Garantie erstreckt sich auf Material- und Arbeitsfehler, nicht aber auf Missbrauch, unbefugte Änderungen und äußere Einflüsse wie Naturgewalten.

Für Schäden, die durch Nichtbeachtung dieser Gebrauchsanweisung entstehen, übernimmt der Hersteller keine Haftung. Modifikationen oder Änderungen an einem Teil des Produkts durch nicht autorisierte Personen entbinden den Hersteller von jeglicher Haftung, die über die gesetzlichen Rechte des Kunden hinausgeht.

**Vorsicht! Im Inneren Ihres CANOR DAC 2.10 Röhren-D/A-Wandlers befinden sich keine vom Benutzer zu wartenden Teile!**

## **Dienst**

Sollten Sie auf ein Problem stoßen, das Sie nicht beheben oder identifizieren können, wenden Sie sich bitte an Ihren Händler, um weiteren Rat einzuholen.

#### **Urheberrecht, Marken**

Die Informationen waren zum Zeitpunkt der Drucklegung korrekt. Der Hersteller behält sich das Recht vor, die technischen Daten ohne vorherige Ankündigung zu ändern, wenn dies zur Aufrechterhaltung des technischen Fortschritts notwendig erscheint.

Windows®, Windows 7®, Windows 8®, Windows 10® sind Marken der Microsoft-Unternehmensgruppe. Mac® und Mac OS® sind in den USA und anderen Ländern eingetragene Marken von Apple Inc. TOSlink® ist eine eingetragene Marke der Toshiba Corporation. DSD und das DSD-Logo sind Marken der Sony Corporation. MQA und das Sound Wave Device sind eingetragene Marken von MQA Limited.© 2016

Abfälle aus elektrischen und elektronischen Geräten (WEEE): Diese Richtlinie schreibt das Sammeln und Recyceln von elektronischen Geräten und Bauteilen vor, um die Menge der auf Mülldeponien entsorgten Geräte zu reduzieren. Außerhalb Nordamerikas muss der Benutzer dieses Produkt, wenn er sich entschließt, es zu entsorgen, zum Recycling an eine separate Sammelstelle schicken. Bitte wenden Sie sich an Ihre Verkaufsstelle, um weitere Informationen zu erhalten.

#### **Konformitätserklärung**

Wir erklären unter unserer Verantwortung, dass das Produkt mit den Bestimmungen der Richtlinien 2014/35/EU einschließlich Änderungen übereinstimmt.

2014/30/EU einschließlich Änderungen 2014/53/EU einschließlich Änderungen

Die folgenden harmonisierten Normen wurden angewandt: Gesundheit: EN62479:2010 Sicherheit: EN60950-1:2006+A11:2009+A1:2010+A12:2011+A2:2013, EN62368-1:2014/A11:2017, EN61558- 1:2005/A1:2009, EN61558-2-16:2009/A1:2013 EMC: EN301489-1 V2.2.0: 2017-03, EN301489-17 V3.2.0:2017-03, EN55032:2015, EN55035:2017, EN61000- 3-2:2014, EN61000-3-3:2013 Funkfrequenzspektrum: EN300328 V2.1.1 (2016-11)

Dieser Leitfaden wurde erstellt von: Canor spol s r. o. Copyright © 2022. Alle Rechte vorbehalten.

## **Richtlinien der Europäischen Gemeinschaft**

Dieses Produkt wurde so konzipiert und hergestellt, dass es den geltenden Gesetzen der Europäischen

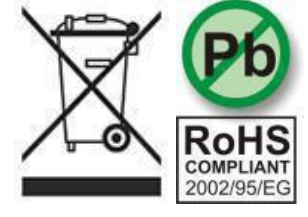

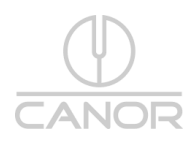

Gemeinschaft entspricht.

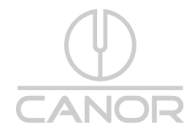

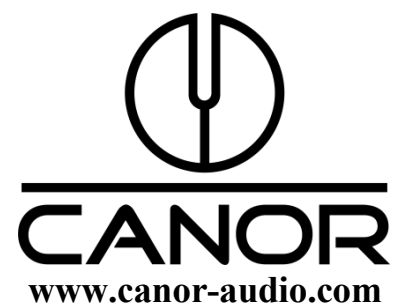